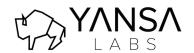

# Jira Integration

Yansa Labs www.yansa.io

# Flexible Jira integration that adapts to your needs

The extensibility of the Jira platform can create challenges when integrating data & process between Jira and ServiceNow. Yansa Labs' Jira Integration solution makes this extensibility an advantage, easily tailoring your integration to match your unique Jira & ServiceNow implementations. A perfect match!

# **Key Features:**

### • Multiple Connectors:

- Support for any number of Jira instances
- Monitors health of each connector
- Selectively deactivate server connections

### • Project & Issue Types:

- Auto-import Projects & Issue Types to special tables that can be referenced within ServiceNow
- Overridable Project & Issue Type schema maps
- o Import on-demand or on a scheduled basis

#### • Integration Points:

- o Supports multiple integrations into ServiceNow, against any application or table
- Securely supports Jira webhooks for handling new records & record updates
- Quick activation/deactivation of an integration point
- o Configurable outbound and inbound maps for custom Jira & ServiceNow schemas
- View records linked between ServiceNow & Jira through each integration point

#### Rules-based Association Engine:

- Create rules to auto-associate a ServiceNow record to the right Jira Project & Issue Type
- Rules can apply to any table or application in ServiceNow
- o Rules can be used to determine which Jira server the record will connect to
- Associations can be conditional or user-specified

## Customizable Webhook Handlers:

- Handle ANY type of webhook pushed from Jira to ServiceNow
- o Unregistered webhook events from Jira will be ignored
- Handle webhook data securely

#### Asynchronous Action Queue w/ Retry Capability:

- Safely handle large amounts of Jira integration requests by queueing them until background resources are free
- Allow certain errors to trigger a retry in a configurable amount of time and a maximum number of retries
- o Track any transaction errors and view log details
- Monitor efficiency of transactions with processing durations

# Configurable State & Transition Rules

- o Support custom Jira transition workflows with point-and-click configuration
- o Configure ServiceNow events that trigger Jira workflow transitions
- Configure how Jira state values map to desired tables & fields in ServiceNow

#### Documented Jira Library for ServiceNow

- For further customization, all API libraries used are fully documented
- As the library grows, documentation is updated automatically
- Sample code snippets are included